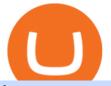

fastest crypto trading platform oanda currency trading metatrader 5 android how to calculate coinbase coin

January 14, 2022 - The current price of Fastest Alerts is \$0.004342 per (FA / USD). Fastest Alerts is 85.53% below the all time high of \$0.03. The current circulating supply is 0 FA. Discover new cryptocurrencies to add to your portfolio.

What are price alerts? Coinbase Help

https://www.brokerage-review.com/images/1/wellstrade/wellstrade-investments-research.png|||WellsTrade Review | Wells Fargo Brokerage 2021|||1468 x 1254

There are two main types of options brokerage firms in the market - the full service brokerage and the self-directed discount brokerage. Full service or traditional brokerages provide a wide range of services at extra charges. Their services include advice to their clients on where to place their investment money. Bitcoin + Crypto Price Alert - Cryptocurrency Alerting

https://i.guim.co.uk/img/media/9d09672e0bc57dcc010143976a1cb0517ca9f85b/0\_349\_2835\_1701/master/28 35.jpg?width=1200&height=900&quality=85&auto=format&fit=crop&s=4dd512eaf 328be0dae49a9a5ea94313a|||How Much Have You Invested In Bitcoin? - Coinbase Schwab ...|||1200 x 900 Trading Signals and Copy Trading - MetaTrader 5 Help

https://tokens1000x.com/wp-content/uploads/2021/12/whale-moves-from-coinbase.jpg|||Bitcoin Whale Moves \$97,296,884 From Crypto Giant Coinbase ...|||1365 x 800

DEMO ACCOUNT - FXPRIMUS

Heres how to install MT4 on a Windows device: 1. Create a trading account with your preferred provider. 2. Follow this link to download MT4. 3. Click on the IG setup window in the bottom left of your screen. 4. Select run and follow the instructions in the install wizard popup.

http://i1-win.softpedia-static.com/screenshots/MetaTrader\_10.png|||MetaTrader Download|||1109 x 892 Binance vs. Coinbase: Which Is Right for You? The Ascent by .

http://buybitcoinblog.com/wp-content/uploads/2018/01/send-btc-part-1.png|||How To Buy Ripple (XRP) or Other Random Coins By Sending ...||3000 x 1113

https://s3.tradingview.com/k/kpM1Yms3\_big.png|||Trading Correlation on Crude Oil Futures - Brent Oil vs ...|||1369 x 845

https://octafx.com/pics/a/news/Android\_MT5/DE/4.Chart-view.png|||Anleitung zum Trading mit der mobilen Android-App von ...||1618 x 855

Bitcoin (BTC / USD) Price, Charts and News Coinbase

https://i.pinimg.com/originals/04/0f/2a/040f2a59ff33477b40c41d72f9b136f3.jpg|||Crypto Price Alerts Coinbase|||1080 x 1080

FXPRIMUS MetaTrader 4 Demo

Yes. With the free version, you can create indicators for MetaTrader 4 & amp; 5 and technical analysis tools for TradeStation. In the unlimited (paid) version, you can also create automated strategies for all three platforms. Will it work on my computer? It is a web-based application, so you don't need to download or install anything.

Altrady is your ultimate crypto trading platform for managing trades and portfolio across multiple best crypto exchanges. Fast & amp; powerful technology Make the right trading actions with speed and reliability! Altrady's innovative technology lets you react to changing markets with accuracy and efficiency. 100% fund security

https://coinmarketexpert.com/wp-content/uploads/2019/09/Screenshot-2019-09-15-at-09.39.18.png|||Bitcoin Price Analysis: Is BTC approaching a breakout ...||2556 x 1202

January 14, 2022 - The current price of Bitcoin is \$43,058.08 per (BTC / USD). Bitcoin is 37.41% below the all time high of \$68,789.63. The current circulating supply is 18,929,118 BTC. Discover new cryptocurrencies to add to your portfolio.

https://www.fxprimus.com/wp-content/uploads/sandeep/2020/04/Go-for-Gold-Header.jpg|||Trade Gold -

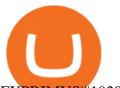

## FXPRIMUS|||1920 x 900

https://www.coininsider.com/wp-content/uploads/2018/07/coinbase.jpg|||Coinbase Ipo Date - Arbittmax|||1200 x 800

https://mli2c76w8vrl.i.optimole.com/JO\_nCu4-oGNCNx9V/w:2000/h:838/q:75/https://www.techiitalks.com/ wp-content/uploads/2019/06/content-bitcoin.jpg|||Crypto Price Alerts Coinbase / Bitcoin price - live ...||1999 x 838

https://bitcoinbuyersguide.com/wp-content/uploads/2019/06/primexbt-review.png|||PrimeXBT Review - Leverage Trading Platform - Bitcoin ...|||1902 x 770

Gutscheine Review 2021 - Get a 20% Fee Discount

https://www.tbstat.com/wp/uploads/2021/02/image-3-2.png|||Bitcoin's price fell below \$47K on Coinbase before ...|||2276 x 1508

Bitcoin+price+alerts+coinbase News

Bitcoin (BTC) Price, Charts, and News Coinbase: bitcoin .

http://www.newsbtc.com/wp-content/uploads/2017/02/170215\_bitcoin.fw\_.png|||How To Get Bitcoin Price Alerts | Earn Bitcoin By Referring|||1868 x 768

https://www.topbestforexbrokers.com/wp-content/uploads/2021/05/fxprimus-spreads.jpg|||fxPrimus Review | STP Forex Brokers | Online Trading Brokers|||1294 x 794

Learn Forex & amp; CFD Trading Getting Started - OANDA

Fastest Crypto Trading Platform. Wer the fastest growing Crypto Trading platform with strong community & amp; security. Check our info with some number. 60902 Users 7 Years Experience 2521 BTC Current volume Solutions How it Works We put your ideas and thus your wishes in the form of a unique web project that inspires you and you customers.

Coinbase 101: How to Enable Price Alerts to Buy or Sell at .

How do I work out how much I've made on coinbase. : CoinBase

Coinbase, Binance.US, Tether Probed Over Consumer Risks by .

https://cdn.webrazzi.com/uploads/2018/10/Coinbase-Vs-Cryptos-20181030.png|||Coinbase reached

8-billion-dollar valuation with 300 ... |||1758 x 1276

Brokers: Brokerage Firms [Guide] - Option Alpha

DEMO ACCOUNT - FXPRIMUS DEMO ACCOUNT Who we are Introduction to FXPRIMUS - The Safest Place To Trade Open Demo Account Learn in a Risk-Free Environment The forex market is the largest and most liquid market worldwide, with up to 5.3 trillion dollars traded on FX daily.

Find My Device makes it easy to locate, ring, or wipe your device from the web.

Finding the Best Options Broker Online The Options.

You can find a comprehensive list of available currency pairs and current spreads. To add pairs to your Rate list on the OANDA trading platform, go to Tools > User Preferences > Rates. To view all pairs on your MT4 platform, right-click any of the symbols listed in Market Watch section and choose "Show All". add.

https://global-uploads.webflow.com/5b0c471ddb589cf22d4477a4/5cec20d95d0f47578fa27045\_04\_coinbase\_ create\_price\_alert-p-1080.png|||Coinbase - Content Screens Screenshots | UI Sources|||1080 x 810

https://a.c-dn.net/b/2YmfDV/BTCUSD-Outlook-Bitcoin-Price-Eyes-Well-Defined-Technical-Levels-MK\_bod y\_Bitcoinfourhourpricechart20-04-20.png.full.png|||Bitcoin Price Cad Forecast / Bitcoin (BTC / CAD) Price ...||1920 x 946

https://1.bp.blogspot.com/-AbHTmOpg\_jE/XPqFokqRR5I/AAAAAAAAAAAGPo/rEQllrNCs\_U9VhNgofjuAQIn \_dMbmKC3gCLcBGAs/s1600/SAVE\_20190607\_224059.jpg|||Akun Demo Forex - Z Score Forex Trading|||1280 x 1280

Yes, FXPrimus Demo Account offers a free demo trading account for beginner traders to train on. The Demo account interface is ideal for traders who want to learn to trade without incurring any trading risks or losses. FXPrimus Demo Account practices forex trading in a 100% risk-free environment. How to set up an FXPrimus Demo Account Step by Step

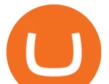

https://s3.tradingview.com/c/ckgmr63M\_big.png|||AUD/CAD Forecast 0.92640 For OANDA:AUDCAD By Currency ...||1607 x 882

If I could see my withdraw history I think the problem would be resolved, but I don't see any option for that, when I look at my reports all I can get are buys for usd/btc and sells for btc/usd, I See no mention of withdraw, cashing out, etc. 4 comments. 67% Upvoted. This thread is archived. New comments cannot be posted and votes cannot be cast.

https://i.stack.imgur.com/FufqL.gif|||Forex Trading Api Java | Forex Trading Memes|||1540 x 980 Amazon Drive - Apps on Google Play

https://howchoo.com/media/zt/a2/nm/your-first-ifttt-project-bitcoin-price-alerts-l.png|||Bitcoin Value Alert - TRADING|||1440 x 810

https://learn.easycrypto.com/wp-content/uploads/2021/07/image-1-1536x879.png|||What is Binance USD (BUSD)? A Stablecoin Cryptocurrency ...||1536 x 879

## OANDA Currency Converter

Coinbase is very accessible, especially for new investors, and is a solid option for anyone who wants to dip their toes into the crypto waters. Coinbase is available in every U.S. state apart from.

https://miro.medium.com/max/1838/1\*dOPa8DYpWwgJUxN6nq4zyQ.png|||How To Take Bitcoin Out Of Coinbase - Storm Play - Earn ...||1838 x 808

Features: Upload photos, videos, documents and other files from your Android device. Access all the content you have stored in Amazon Drive, no matter what device it came from. Preview photos, videos, PDF, text and Word documents. Create folders and move files between them. Search for, rename and delete files and folders.

Coinbase Vs. Binance.US: Which Staking Program Is Best for You?

https://mf2jij2k.cdn.imgeng.in/wp-content/uploads/sandeep/2021/05/3156-Images-for-Week-of-may-10th-Out look-Blog-Post-2540-x-800.jpg|||5 Issues to Look Out for This Week - 10/5/21 - FXPRIMUS|||2540 x 800

https://www.tbstat.com/wp/uploads/2020/11/image-47.png|||Bitcoin's price shoots past \$15,000 for the first time ...|||2118 x 1604

Best Options Trading Platforms & amp; Brokers

https://www.followchain.org/wp-content/uploads/2021/01/ohmy3-x.png|||3 Ways to Fix Spotify Not Showing as Status on Discord ...||1167 x 870

https://blackbullmarkets.com/wp-content/uploads/2018/10/FIX-API12.jpg|||FIX API - How to get one - BlackBull Markets|||1440 x 900

Visit CoinTracker's cryptocurrency ROI calculator. Select Continue with Coinbase (follow instruction to grant read-only permission to your transaction history) 3. Wait ~30 seconds for the calculation to complete and reload the page: Let us know what you think on Twitter @CoinTracker. Learn more about cryptocurrency return.

Expert Advisor Builder - Create indicators and strategies for .

We currently monitor #### cryptocurrencies for real-time customizable price alerts. Choose from many ways to receive alerts, such as our Telegram, Discord or Slack bots. Real-time price monitoring across ## exchanges, including Coinbase, Binance, Bittrex, BitMEX, Kraken and Bitfinex. Disable this alert after it triggers once.

Brokerage Services - Customs Services - Connecting Global Trade

Demo Account - FXPRIMUS

OANDA GROUP We're changing the world of currency Providing innovative trading, currency data and analytics solutions. Brands that rely on us Some of the world's most recognized brands and institutions have chosen to partner with us. Trading

Bitcoin leveraged trading binance, fastest coin to send cryptoipia to binance During that time, a plethora of

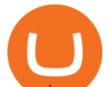

crypto investment products launched in the marketplace, all of them designed as currency baskets or crypto indexes. These efforts are destined to fail in a bear market. How does Crypto Invest Work?

https://images.cointelegraph.com/images/1200\_aHR0cHM6Ly9zMy5jb2ludGVsZWdyYXBoLmNvbS9zdG9y YWdlL3VwbG9hZHMvdmlldy9mZjBlNTFiZjI4ODdmNmQyMTdkOWVkZTY2NTYyMzBkMy5qcGc=.jpg| ||Matrixport enhances smart trading features with launch of ...|||1160 x 773

https://coinmarketexpert.com/wp-content/uploads/2019/08/Screenshot-2019-08-26-at-13.41.44.png|||Bitcoin Price Analysis: BTC/USDT poised for a big move!|||2552 x 1204

https://build.primuspartners.com/wp-content/uploads/2020/12/RiskManagement\_SMpost\_visuals\_10tricky.pn g|||FXPRIMUS Partners Program Login - FXPRIMUS Partners Program||1080 x 1080

Demo Account Start Trading. Who we are. Learn in a Risk-Free Environment .

Group Financial Trading Currency Data & amp; Analytics . - OANDA

https://tradingbrokers.com/wp-content/uploads/2019/07/FXPRIMUS-Economic-News-Calendar.png|||Fxprimu s Faq Etoro Software Free Download|||1031 x 806

How to set up price alerts: Go to Settings > Notifications > Price Alerts. From the Price Alerts screen, you can select to have alerts pushed to your phone or only alert you within the app. Please note, you will only receive alerts for assets on your watchlist. Alerts will notify you when there are large swings in price over short periods of time. \*Custom price alerts are no longer available.

https://4.bp.blogspot.com/-GetTwcG5-6g/Vy9wAreZHJI/AAAAAAAAAAAABA8/YgN81Q5hb1AavZb2OwXb0o NJbTGiNjvagCLcB/s1600/pay%2Bco%2Blusy.jpg|||Broker For Us|||1372 x 780

3 Steps to Calculate Coinbase Taxes (2022 Updated)

Most Secure, Trusted Platform - Buy Bitcoin & amp; Crypto Instantly

https://s3.tradingview.com/d/DFMswtIu\_big.png|||Bitcoin Price Usd Tradingview O Que Fazer Para Ganhar ...||1306 x 851

Exness.com Demo \$10 000 - Best Forex Demo Accounts

https://www.followchain.org/wp-content/uploads/2021/02/login.png|||How to Join a Discord Server Without an Invite - Followchain|||1600 x 1200

Discover new MetaTrader 5 opportunities with MQL5 community .

https://s.yimg.com/hd/cp-video-transcode/prod/2021-04/16/6079d953901e25342b5c95fa/6079d953901e25342 b5c95fb\_o\_U\_v2.jpg|||Btc Price Drop : Bptvt8nas0eqxm : The price of bitcoin ...|||5612 x 3153

https://fxreviews.best/wp-content/uploads/2020/09/AAAFx-1536x1536.png|||AAAFx Broker Review - A Leading Global Broker For Traders|||1536 x 1536

https://mf2jij2k.cdn.imgeng.in/wp-content/uploads/izzat/2020/12/pharma-stocks.png|||FXPRIMUS The Safest Place To Trade Primus Markets - FXPRIMUS|||1920 x 900

https://img.gadgethacks.com/img/28/64/63624402674133/0/best-bitcoin-wallet-apps-for-your-android-device. w1456.jpg|||Bitcoin Wallet Account Login Bitcoin Price On Lockscreen ...||1440 x 2458

FTMO® - For Serious Traders - New Age of Prop Trading

Best Coinbase Tax Calculator - How To Calculate Your Coinbase .

VISIT THE OANDA CLASSROOM FOREX AND CFD MARKETS Trade on over 100 instruments, including currency pairs, indices, commodities, bonds and metals . EXPLORE MARKETS TRADE YOUR WAY Experience our award-winning forex and CFD trading platforms . DESKTOP TRADING PLATFORM Powerful, advanced charting Easy to use, customizable platform Explore Desktop

https://i.imgur.com/52F36bS.png|||How To Get Bitcoin Price Alerts | Earn Bitcoin Free In India|||1440 x 2560 https://sm.pcmag.com/t/pcmag\_au/photo/c/create-a-p/create-a-price-alert\_sfeu.1920.png|||How to Buy, Sell, and Keep Track of Bitcoin|||1242 x 2208

How to Calculate Coinbase Cost Basis. Take the invested amount in a crypto coin, add the fee and divide by the number of coins that you have, in other words (Purchase Price + Fees) / Quantity. This will give you the average price of what you paid for every coin, also known as the cost basis.

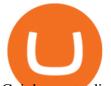

Coinbases trading fee when using the Coinbase USD wallet or a U.S. bank account is 1.49%, much higher than the base fee Binance.us charges, 0.1%. This fee is raised to 0.5% for instant buy/sell. https://2.bp.blogspot.com/-5-DEx4MVa9A/VERCpSxrlHI/AAAAAAAAAAg/WXsUNdtNEb8/s1600/forex% 2B1.png|||Cara buat duit online masa kini yang terbaik.: Forex Trading.|||1440 x 900 Forex Broker - Global Prime - Review How To Trade Forex & amp; CFD Learn Forex & amp; CFD Trading . - OANDA Best Brokers for Options Trading: Best Options Trading Platform: tastyworks. Best Broker for Beginning Options Traders: E\*TRADE. Best Broker for Low-Cost Options Trading: Webull. Best Broker for . Earlier this year the company became the first global crypto platform to receive a . with the world's fastest growing crypto . premier platform for collecting and trading NFTs, carefully . Full-featured trading system: 2 execution modes and 4 order types. Real-time symbol quotes. Up to 10 open charts opened simultaneously. Financial news. Email and chat. MetaTrader 4 can now be placed in your pocket allowing you to trade Forex at any time! Download MetaTrader 4 for iPhone/iPad and trade 24/5. https://tradersoftwares.com/wp-content/uploads/2019/09/metatrader5.png|||Como ejecutar multiples Metatrader 5|||1366 x 768 How to calculate your Coinbase cryptocurrency ROI in under 60. https://miro.medium.com/max/4800/1\*7ra9t9I1WHYPRQB87YyJ5w.png|||USDC payment processing in Coinbase Commerce | by Bojan ... |||2400 x 1575 https://www.fxprimus.com/wp-content/uploads/sandeep/2020/09/NEW\_Kaia\_HP\_header-fixed-v3.jpg|||Thaila nd Homepage - FXPRIMUS The Safest Place To Trade ... || 1920 x 900

Download MetaTrader 4 for PC, Mac, iOS, Android

Preparing your gains/losses for your 2021 taxes Coinbase Help

https://www.fxprimus.com/wp-content/uploads/sandeep/2020/05/Header-Concept\_CY-Version.jpg|||FXPRIM US The Safest Place To Trade - FXPRIMUS|||1920 x 900

http://carabisnisforex.com/bisnisforex/cara-menginstall-metatrader-di-android-4.png|||Panduan Install Aplikasi Metatrader 4 (MT4) Pada HP ...|||1440 x 2560

As mentioned before, most of the best options options brokers have commission free options trading, but do charge a small fee per contract traded. Robinhood and Webull are the few free options .

Demo Account - FXPRIMUS

http://angelynnedwards.synergyrealtynetwork.com/uploads/agent-104/SpringHillTN.jpg|||WELCOME TO SPRING HILL, TN|||1365 x 1092

https://blog.switchere.com/wp-content/uploads/2020/09/18\_09\_en.jpg|||How To Read Crypto Charts On Robinhood : Guide to Read ...|||1920 x 1080

One 5 stars review will price up 50USD to the next day, One 1 star review will price down 50USD to the next day. Price will be dynamic by last day review given by stars. Important upgrade : Risk mode added / Fast order close within 1 sec Warning : Do not use another EA / other manual trade with IIIII scalper, only run in a 200 USD account.

3. Ally Invest Best Budget Option. Low fees and user-friendly tools make Ally Invests options trading platform stand out of the crowd. Ally Invest comes in second place, and is our top pick for the best low cost options broker because of their low fees and beginner friendly yet robust tools.

https://clankapp.com/images/misc/telegram-screen.png ||| Track Bitcoin Whales / After The Cryptoquant Whale Alert ... ||| 1360 x 1000

Download MetaTrader 4 for PC, iPhone, iPad and Android

https://3.bp.blogspot.com/-GkHqDU008l8/Vy9wcd2Ag1I/AAAAAAABBI/DjLIxmbkyo0wlT\_5AuKGxxn WvBe5KQEowCLcB/s1600/payco%2Bshobibun%2B1b.jpg|||Broker For Us|||1366 x 882

https://lookaside.fbsbx.com/lookaside/crawler/media/?media\_id=194348271987653&get\_thumbnail=1||| Technical indicators are chart analysis... - 9.academy ...|||1920 x 1080

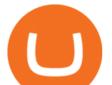

https://images.reference.com/reference-production-images/question/aq/1400px-788px/owns-panera-bread\_a10 d9df628202f01.jpg|||Who Owns Panera Bread? | Reference.com|||1400 x 788

https://globaltradersfx.com/wp-content/uploads/2020/10/imagen-mt5-1536x1218.png |||MetaTrader 5 Global Traders Fx |||1536 x 1218

Trade Nearly 24hrs a Day - SPX Index Options - cboe.com

OANDA Web Trading Platform

http://www.commodityresearchgroup.com/wp-content/uploads/2019/01/BenRyanHeadshot.jpg|||Associates - Commodity Research Group|||1536 x 2048

How do I work out how much I've made on coinbase. This. You can generate reports from all of the exchanges, but you need to start with your own record keeping system. Date of purchase, coin or security bought, price per coin, total price. Then when you sell, you need to determine whether you used average purchase price, first in first out, or .

Trading Essentials First Trade - OANDA

TradeStation is a strong choice for active stock, options and futures investors who rely on the brokers high-octane trading platform, reams of research and sophisticated analytical tools .

https://mf2jij2k.cdn.imgeng.in/wp-content/uploads/izzat/2021/04/ramadan-lucky-draw-home-banner.png|||W W Homepage - FXPRIMUS The Safest Place To Trade - FXPRIMUS|||1920 x 900

https://2.bp.blogspot.com/-LQwA6iIUqpA/VERDV4Lt9nI/AAAAAAAAAAAAAo/eST9eoEZfmo/s1600/forex%2 B1.png|||Cara buat duit online masa kini yang terbaik.: Forex Trading.|||1440 x 900

World's Fastest Growing Cryptocurrency Platform, Crypto.com .

https://www.investingonline.com/wp-content/uploads/2018/08/fxprimus-screenshot-1366x3413.png|||FXPrimu s Review & amp; Ratings - Forex Broker - InvestingOnline.com|||1366 x 3413

CoinTrackercryptocurrencyROIcalculator:https://www.cointracker.io/user/start?utm\_source=social&utm\_medium=youtube&utm\_campaign=coinbase\_roiHave you ever .

Crypto Futures Trading - Phemex: Crypto Exchange Crypto .

8 Best Brokers for Options Trading in 2022 (Reviews)

https://www.followchain.org/wp-content/uploads/2020/06/modern\_communication.png|||Follow for Follow Instagram Reddit (Threads & amp; Communities ...||1160 x 870

https://mf2jij2k.cdn.imgeng.in/wp-content/uploads/sandeep/2021/06/header-bannere.jpg|||FXPRIMUS The Safest Place To Trade Primus Markets - FXPRIMUS|||1920 x 1080

Download the MetaTrader 5 trading platform for free

Beginner's Guide To Trading - Top Options Trading Strategies

Online Forex Trading Fx Trading Platforms OANDA

https://image.winudf.com/v2/image1/Y29tLmNyeXB0by5jdXJyZW5jeV9zY3JlZW5fMV8xNTUxNzEwMTE 0XzA1Mg/screen-1.jpg?fakeurl=1|||Crypto Price Alerts / Coinbase 101 How To Enable Price ...|||1080 x 1920 https://1.bp.blogspot.com/-Khg3tCpCMw4/XFXRpFyhhdI/AAAAAAAB8A/vjDw1ef9JwcJWlo-PGgxKW Kt1js7r49SwCLcBGAs/s1600/hotforex.jpg|||BAROKAH REBATES CHANGERS|||1600 x 772

https://fxreviews.best/wp-content/uploads/2020/06/FXPRIMUS-Broker-Review-1-1024x1024.jpg|||FXPrimus Broker - The Safest Place To Trade- Forex Broker ...||1024 x 1024

Phemex is the fastest Crypto exchange and Crypto Futures trading platform. Trade Bitcoin with Zero Fees. You can also trade perpetual contracts with 100x Leverage.

http://tacirler.com.tr/imaj/genel/bist.jpg|||Tacirler Investment|||4000 x 2578

Binance is the largest digital currency exchange services in the world that provides a platform for trading

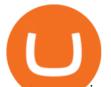

cryptocurrencies. The platform has seen a meteoric rise since being founded in 2017. Binance is the biggest cryptocurrency trading exchange trading at 1.2 Billion daily volume and 1.4 Million transactions per second. Go to CoinMarketCap and search for Binance USD. Tap on the button labeled Market near the price chart. In this view, you will see a complete list of places you can purchase Binance USD as well as the currencies you can use to obtain it. Under Pairs you'll see the shorthand for Binance USD, BUSD, plus a second currency.

Trade with Interactive Brokers - Options Trading

https://www.investorsdiurnal.com/wp-content/uploads/fb\_image-812.jpeg|||Bitcoin hits record high above \$63,000 ahead of Coinbase ...|||2000 x 1333

10 Best Crypto Trading Platforms To Buy Altcoins .

How to Buy Binance USD Coinbase

https://tradebrains.in/wp-content/uploads/2017/04/Different-Charges-on-Share-Trading-1024x809.jpg|||Different-Charges on Share Trading Explained. Brokerage ...||1024 x 809

Forex Trading Live Fx Rates Online Forex Rates . - OANDA

Securities commission issues warning about cryptocurrency.

The Best Forex Robots Of 2021 - Three Robots Making Real Pips

Bitcoin Whale Just Transferred \$46M BTC From Coinbase To Binance. Sewage spill closes Southern California beaches. Bannon and allies bid to expand pro-Trump influence in local US politics .

The Commodity Futures Trading Commission (CFTC) limits leverage available to retail forex traders in the United States to 50:1 on major currency pairs and 20:1 for all others. OANDA Asia Pacific offers maximum leverage of 50:1 on FX products and limits to leverage offered on CFDs apply.

Bitcoin leveraged trading binance, fastest coin to send .

https://smartbillions.com/wp-content/uploads/2020/11/kraken-vs-coinbase-comparion.jpg|||Kraken vs Coinbase: Cryptocurrency Exchange Comparison ...|||1280 x 843

https://online.fliphtml5.com/nueh/owqp/files/large/2.jpg|||Best Penny Stock Brokerage Firms Edx Stock Trading Jeff ...||1611 x 1800

Fees Overview. \$0.99 trade fee for transactions \$0-\$10. \$1.49 trade fee for transactions \$10-\$25. \$1.99 trade fee for transactions \$25-\$50. \$2.99 trade fee for transactions \$50-\$200. 0.50% fee for transactions above \$200. 1.49% trade fee for transactions from a US Bank Account. Coinbases Fees are far higher than investing in the stock market.

Binance US vs Coinbase Which is Better? Benzinga

How to Buy Binance Coin Coinbase

https://mlyylodwalpj.i.optimole.com/Mu3hBuY-0tFsxPLE/w:2000/h:1125/q:auto/https://harounkola.com/wp-

content/uploads/2020/09/NAGA-Partner.jpg|||Forex Brokers In South Africa. Find The Best Regulated ...|||2000 x 1125

https://i.ebayimg.com/images/g/ufUAAOSw9CRbWzJd/s-11600.jpg|||NEW Winplus Car Jump Start & amp; Portable Power Bank AC56388 ...||1600 x 1600

Subsequently, many online cryptocurrency trading platforms have reported losses, due to the large number of these brands today when compared to the demand for their services. Despite that, veteran broker Coinrise has recently been deemed Canada's fastest growing platform for financial cryptocurrency matters in 2021.

https://bmgdiyinvestor.com/wp-content/uploads/2018/03/biggest-etf-risks.jpg|||The Biggest ETF Risks | DIY Investor Resources|||2800 x 1800

https://coingraph.uno/wp-content/uploads/2021/06/ab8291.jpg|||Coinbase Bump Alert Four Altcoins Launching on Top ...|||1365 x 800

Cryptoassets are highly volatile unregulated investment products. 5. Coinbase Best Cryptocurrency Trading Platform for First-Time Buyers. If you are looking to enter the crypto trading marketplace for the very first time, user-friendly platforms like Coinbase are ideal.

Coinrise Is Canada's Fastest Growing Crypto Platform in 2021

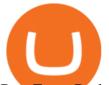

Best Forex Brokers Japan 2021 - Top Japanese Forex Brokers

https://assets.pcmag.com/media/images/514494-check-current-prices.png|||How To Get Bitcoin Price Alerts - Free Bitcoin Miner Earn ...|||1242 x 2208

https://fxreviews.best/wp-content/uploads/2020/09/FXTM-2048x2048.png|||FXTM Broker Review - Analysis Prism | Read The Reviews|||2048 x 2048

Fastest Alerts (FA) Price, Charts, and News Coinbase .

Binance vs. Coinbase: Which Should You Choose?

https://www.forexfraud.com/wp-content/uploads/2018/03/fxprimus-website.png|||FXPrimus Forex Broker Review | Honest & amp; Expert Trade Analysis|||2328 x 1612

Coinbase offers rewards for the following cryptocurrencies: Ethereum: 4.50% interest rate; daily payout rate. Algorand: 4.00%; daily payout rate. Cosmos: 5.00%; payout every seven days. Tezos: 4.63%; payout every three days. Dai: 2.00%; daily payout rate. USD coin: 0.15%; monthly payout rate.

Brokerage firms are financial intermediaries that provide brokerage or trading accounts. Brokerage firms execute trades for customers, serve as custodian of customers assets, provide financial research and advice, present live stock quotes, and provide a number of additional portfolio and investment services. Full-service brokerage firms may .

Stock Trading Software - Real-time Algorithmic Trading

https://lh3.googleusercontent.com/-5Od2vEXqBos/XzxODkUVoyI/AAAAAAAAJCI/ATz4fNmd5SIdE1XgZ skk5ok3x1aWSKGdQCLcBGAsYHQ/w1280-h800/cryptoreports-screenshots-05.png|||Coinbase Gain/Loss Calculator - How To Calculate Your ...||1280 x 800

https://d32ijn7u0aqfv4.cloudfront.net/wp/wp-content/uploads/raw/SOIN0521229\_1560x880\_desktop.jpg|||Wh at Is Cryptocurrency and Should I Invest in It? - Dave ...||1560 x 880

Although U.S.-based users will pay slightly more on Binance.US, its still much cheaper than using Coinbase. On average, youll pay 0.50% per Coinbase transaction plus extra convenience charges.

January 13, 2022 - The current price of Bitcoin is \$43,739.07 per (BTC / USD). Bitcoin is 36.42% below the all time high of \$68,789.63. The current circulating supply is 18,927,612 BTC. Discover new cryptocurrencies to add to your portfolio.

Coinbase Fees & amp; Expenses Calculator Minafi

https://cdn.stockbrokers.com/uploads/dsrq83n/OANDA-fxTrade-desktop-app-macOS.png|||Oanda Average Rate Currency Exchange Rates|||1439 x 828

https://i0.wp.com/harounkola.com/wp-content/uploads/2019/09/mindmovies-quiz-og.jpg?fit=1920%2C1080& amp;ssl=1||Forex Trading In South Africa - Everything You Need To ...||1920 x 1080

The OANDA trading platform automates the process of closing a position for you. For example, if you have a short position consisting of 50,000 units of USD/CAD, you only need to click a single button to create and execute a buy order for 50,000 USD/CAD to close your position and realize your return. REALIZING GAINS/LOSSES

https://i0.wp.com/harounkola.com/wp-content/uploads/2016/01/weekly-trading-updates-from-cm-t.jpg?fit=19 20%2C1080&ssl=1||Weekly Trading Updates from CM-Trading||1920 x 1080

https://i.redd.it/ucm25uoj1e251.png|||Coinbase alerts that Bitcoin has broken 10k and 41 minutes ...||1365 x 1053

https://tools4monitoring.com/screens/22\_2.png|||Crypto Mining Calculator Australia : Bitcoin Miner ...||1080 x 1920

Calculate your Coinbase ROI in 60 seconds CoinTracker

Step 1: Create a Price Alert. To get started, open Coinbase and tap on "Alerts" at the bottom of the screen. Choose which cryptocurrency you want to create a price alert for by selecting either the BTC, ETH, or LTC tab near the top of the screen. Once you've chosen a digital currency, tap on "Create Price Alert" towards the bottom of the screen.

https://investorplace.com/wp-content/uploads/2021/02/bitfinex-bitcoin.jpg|||Bitcoin Price Predictions: What

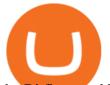

the Bitfinex and Tether ... |||1600 x 900 Unusual Options Activity - Start Trading Unusual Activity

https://i.pinimg.com/originals/63/b5/78/63b5784fe3556c52419389ab1eb3b5c4.jpg|||What Is The Safest Crypto Trading Platform - COGODI|||1400 x 2173

https://gblobscdn.gitbook.com/assets%2F-Lv9vXVnnV9z6LsVvv6e%2F-MIPYM6oxY-UqcpBk-nX%2F-MIPyM6oxY-UqcpBk-nX%2F-MIPyM6oxY-UqcPBk-nX%2F-MIPyM6oxY-UqcPBk-nX%2F-MIPyM6oxY-UqcPBk-nX%2F-MIPyM6oxY-UqcPBk-nX%2F-MIPyM6oxY-UqcPBk-nX%2F-MIPyM6oxY-UqcPBk-nX%2F-MIPyM6oxY-UqcPBk-nX%2F-MIPyM6oxY-MIPyM6oxY-MIPyM6

|||Crypto Price Alerts Coinbase / Coinbase 101 How To Enable ...||1720 x 1756

Award Winning Trading Platform - Interactive Brokers®

https://d1ueyc5nx1it61.cloudfront.net/cbc23fc916129111844.jpg|||Bitcoin + Ethereum Mobile Wallet - Coinbase Newbium|||2560 x 1920

Demo Account - FXPRIMUS PRACTICE TRADING WITH A DEMO ACCOUNT Who we are Introduction to FXPRIMUS - The Safest Place To Trade Open Demo Account Learn in a Risk-Free Environment The forex market is the largest and most liquid market worldwide, with up to 5.3 trillion dollars traded on FX daily.

Identify CFD & amp; Forex trading opportunities on a fast and intuitive web platform. Open market, limit, and stop orders to take advantage of OANDAs highly competitive spreads and policy of no re-quotes.

https://www.followchain.org/wp-content/uploads/2021/02/Stop.png|||How to Fix "Your Account Has Been Temporarily Locked" on ...||3200 x 2400

https://s21870.pcdn.co/wp-content/uploads/2014/02/FundersClub-14-3.jpg|||Exclusive: FundersClub Reports Unrealized Net IRR of 41.2% ...|||3500 x 2333

Aerocrypto - Most secure cryptocurrency Crypto Trading platform

https://c.mql5.com/3/110/FXChoice\_hover\_2.png|||entry price in hover over on chart different than entry ...|||1382 x 808

https://fxreviews.best/wp-content/uploads/2020/07/7-Practical-Tips-To-Protect-Stocks-During-Crashes-3-153 6x987.jpg|||7 Practical Tips To Protect Stocks During Market Crashes|||1536 x 987

https://masterthecrypto.com/wp-content/uploads/2018/01/wsi-imageoptim-Copy-of-Copy-of-Copy-of-Copy-of-CRYPTOCURRENCY-4-1.jpg|||Best Cryptocurrency Opportunities Bitcoin Price Difference ...|||1024 x 768 Demo Account - FXPRIMUS

https://xem-fx.com/wp-content/uploads/2019/02/mac-mt4-1.png|||Fxprimus Mt4 For Mac - Candlestick Pattern Tekno|||1541 x 875

https://coinmarketexpert.com/wp-content/uploads/2019/09/BTC-1.jpg|||Bitcoin Price Analysis: All eyes on that descending wedge!|||2559 x 1257

https://i.pinimg.com/originals/cd/00/72/cd0072dd7b7bb095773e2bf1f4d0b2cc.png|||Currency converter | Currency converter, Currency|||1024 x 2110

http://tradewise.community/wp-content/uploads/2020/09/27.93-return-in-August-2020.png|||GPS Forex Robot 3 Review Plus Free Bonuses | Trade Wise ...|||1893 x 994

https://cryptocoinspy.com/wp-content/uploads/2018/03/donald-trump.jpg|||President Trump Bans US Citizens From Buying Petro ...|||5760 x 3840

https://www.forexpenguin.com/wp-content/uploads/wp-featured-screenshot/httpswwwfxprimuscomenintnode positbonus.jpg|||FxPrimus - \$50 No Deposit Bonus - Forex Penguin|||1280 x 960

https://coinmarketexpert.com/wp-content/uploads/2020/01/Screenshot-2020-01-27-at-22.26.23-2048x978.png| ||Bitcoin Price Analysis: BTC seen re-entering bull market ...|||2048 x 978

Find My Device

https://mf2jij2k.cdn.imgeng.in/wp-content/uploads/sandeep/2021/04/TN\_3085\_Outlook\_Blog\_Post\_2540-x-8 00.jpg|||5 Issues to Look Out for this Week - 19/4/21 - FXPRIMUS|||2540 x 800

https://www.tbstat.com/wp/uploads/2020/12/image-55.png|||Bitcoin's price pops above \$21,000 to hit another record high|||2294 x 1508

MetaTrader 5 APK. Download MetaTrader 5 on your Android OS powered smartphone or tablet and trade

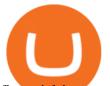

financial instruments currencies, futures, options and stocks. Trading Forex, stocks and futures anywhere in the world. 2 trading systems: traditional netting system and the hedging option system.

Demo Account - FXPRIMUS PRACTICE TRADING WITH A DEMO ACCOUNT Who we are Introduction to FXPRIMUS - The Safest Place To Trade Open Demo Account Learn in a Risk-Free Environment The forex market is the largest and most liquid market worldwide, with up to 5.3 trillion dollars traded on FX daily.

To use OANDAs free currency converter, type into the relevant field currency names, 3-letter ISO currency symbols, or country names to select your currency. You can convert world currencies, precious metals, or obsolete currencies. You can also access currency exchange rates dating back to January 1990.

https://i.ibb.co/HVw6C4y/adfbgn.jpg|||How To Get Bitcoin Alerts - How to Monitor Bitcoin Price ...|||1430 x 899

https://thefutureisnow.community/wp-content/uploads/crypto-exchange-binance-to-terminate-support-for-stoc k-tokens-1600x900.jpg|||Crypto Exchange Binance To Terminate Support for Stock ...|||1600 x 900

You can find a comprehensive list of available currency pairs and current spreads here. To add pairs to your Rate list on the OANDA trading platform, go to Tools > User Preferences > Rates. To view all pairs on your MT4 platform, right-click any of the symbols listed in Market Watch section and choose "Show All". add.

https://journalducoin.com/wp-content/uploads/2020/09/coinbase.jpg|||Crypto Price Alerts Coinbase / Bitcoin price - live ...||1920 x 1080

Bitcoin Whale Just Transferred \$46M BTC From Coinbase To Binance

https://lh5.ggpht.com/2k0BaZQF1I1mVzyJxbUoW\_ll9WcVemybq5ehHNmc2sg7wP5SnXd\_jLx0DYrHoEut3 A=h900|||MetaTrader 4 - Android Apps on Google Play|||1440 x 900

https://i.pinimg.com/originals/09/22/2e/09222e0721813a806876f70318ef8cf1.jpg|||What Is The Safest Crypto Trading Platform - DINCOG|||1879 x 911

https://lh3.googleusercontent.com/xrRmSwvKWLeURgnqemn14imF11FVXTsVx6arvuykGI7dEPWOvye7\_1 JjwKhjTju7rA=h900|||MetaTrader 4 - Android Apps on Google Play|||1440 x 900

Altrady Crypto Trading Software is Fast, Easy & amp; Secure .

Best Crypto Trading Platforms 2022 - Trade Crypto Today

https://media.marketrealist.com/brand-img/QiC5RKx0o/0x0/cryptocom-coin-image-1621585694783.JPG|||CR O Crypto Price Prediction for 2021|||1291 x 775

https://dvh1deh6tagwk.cloudfront.net/finder-au/wp-uploads/2020/11/getty-market-crypto-chart-1800x1000-1.j pg||Cryptocurrency markets pull back under fear of US wallet ...||1800 x 1000

For each cryptocurrency, CoinMarketCap provides a list of purchasing options (also known as market pairs). Go to CoinMarketCap and search for Binance Coin. Tap on the button labeled Market near the price chart. In this view, you will see a complete list of places you can purchase Binance Coin as well as the currencies you can use to obtain it. Under Pairs you'll see the shorthand for Binance Coin, BNB, plus a second currency.

https://lh4.ggpht.com/Isgj4aUduqDfhKVXA9yhAqmuD2\_qkux5pMtzHNl1XyDWB37mdMLS52SgKr\_GRR vnoFA=h900|||OANDA fxTrade for Android - Android Apps on Google Play|||1440 x 900

11 Best Options Trading Brokers and Platforms of January 2022 .

To get this setup, open the Coinbase app. To get a price alert, we have to first add it to our watchlist. Tap the Trade icon on the bottom menu, and in this example, well choose Bitcoin. At the top right, tap the star icon to add it to your watchlist.

Coinbase, Binance.US, Tether Probed Over Consumer Risks by Key Senator Akayla Gardner 11/24/2021 Magnitude 6.2 earthquake hits Northern California, causing 'moderate to strong shaking'

https://cdn2.forexbrokers.com/uploads/ek2nejg/OANDA-fxTrade-web-platform.png|||OANDA Review - Only About Forex|||1440 x 810

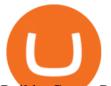

## Build a Crypto Portfolio - #1 in Security Gemini Crypto

https://image.cnbcfm.com/api/v1/image/104988718-GettyImages-913420646.jpg?v=1532563690|||Cryptocurr ency trading volume plunges as interest wanes ...||2000 x 1308

MetaTrader 4 Demo | FXPRIMUS Learn To Trade, RISK FREE Start your trading journey in a safe, virtual, demo environment with all the benets of a live account including live trading conditions. Familiarize yourself with our MetaTrader 4 trading platform along with all of its functionalities.

How To Set Price Alert Notifications On Coinbase App.

https://www.cryptonary.com/wp-content/uploads/2020/12/Brian-Armstrong-scaled.jpg|||Coinbase CEO Brian Armstrong warns investors about crypto ...|||2560 x 1707

MetaTrader 4 is a platform for trading Forex, analyzing financial markets and using Expert Advisors. Mobile trading, Trading Signals and the Market are the integral parts of MetaTrader 4 that enhance your Forex trading experience. Millions of traders with a wide range of needs choose MetaTrader 4 to trade in the market.

How to Calculate Coinbase Cost Basis To accurately submit your tax filings you need to know the cost basis of each of your transactions. In laymans terms, this simply means what was the amount of dollars you originally spent to buy your bitcoin, and what was the dollar value when you sold it.

CoinRise claims on its website to be one Canada's fastest growing crypto trading platform and says it offers wealth management and investment banking services. The commission said at least one.

https://mf2jij2k.cdn.imgeng.in/wp-content/uploads/izzat/2020/12/46f3058e-7547-4429-b36a-c3a51eceb48a.jp g||Winter Bonanza SOM - FXPRIMUS|||1080 x 1080

As an alternative, you can manually calculate your gains/losses. This requires that you have tax cost-basis information for the crypto you sold, converted, or sent on Coinbasesee our 2020 Tax Guide for more information. Manually preparing your gains and losses data . Here are the recommended steps on how to manually calculate your gains/losses.

https://top10stockbroker.com/wp-content/uploads/2017/10/Zerodha-PI-Watchlist.png|||Currency Trading On Zerodha | Forex Ea Builder|||1920 x 1036

How do I calculate earnings on coinbase? is there a way to .

Signals. "Signals" is a convenient service for automatic copying of trading operations of professional traders directly to your account. All accounts registered in the service are provided with a detailed statistics and full trading history. Also, any user can become a provider and sell their own trading signals.

https://cdn.trademoneta.com/wp-content/uploads/2021/03/file-1607.png|||Career Commodity Trader Alerts Bitcoin Coinbase Concerns ...|||2048 x 948

We are OANDA We do all things currency trading Forex trading See prices on 70 major and minor currency pairs with two transparent pricing models. See trading Currency converter Access real-time rates for all the major FX pairs, plus up to 25 years' historical exchange rates across 38,000 forex pairs. See converter FX Data Services

https://coinmarketexpert.com/wp-content/uploads/2019/12/Screenshot-2019-12-30-at-23.07.57-2048x979.png| ||Bitcoin Price Analysis: failure to close above \$7,400 ...|||2048 x 979

Best Options Trading Platform for January 2022 The Motley Fool

https://assets-global.website-files.com/5e52f54a258ffe7df38d60bb/5f4e46324ab106c4e4583c78\_djLT42cVCk A8KVlDSLAdfgSEHxYkPKOvoeDFeuXL\_cHoEWlXKaEvYIxeCYD2srZV2a7ux3VjGF1Xtl17B1FoswVqp -sh9Dw\_GhNq\_92abVXyIDcNka0Ppm515ng40yOewUAkJLY.png|||Top 5 Crypto Trading Bots - Bitcoin Auto Trading ...||1600 x 869

https://1.bp.blogspot.com/-num-JlHYI8M/XP9Ukp2UfrI/AAAAAAAABzI/t4QePq-1S9sEtJ64Fl-YYi7nZ2k4 y1eGwCLcBGAs/s1600/forex%2Bdemo%2Baccount.jpg|||Forex Trading Demo Account India - Forex Pros System|||1200 x 820

Online Forex Trading & amp; Forex Broker OANDA

https://mf2jij2k.cdn.imgeng.in/wp-content/uploads/sandeep/2021/04/3040-Images-for-Week-of-April-5th-Out look-Blog-Post-2540-x-800.jpg|||5 Issues to Look Out for This Week - 5/4/21 - FXPRIMUS|||2540 x 800

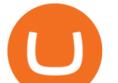

MetaTrader 4 Platform for Forex Trading and Technical Analysis FXPrimus Demo Account Reviewed (Updated 2021)

(end of excerpt)